## <span id="page-0-1"></span>**menbreg postestimation** — Postestimation tools for menbreg

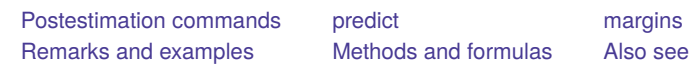

# <span id="page-0-0"></span>**Postestimation commands**

The following postestimation command is of special interest after menbreg:

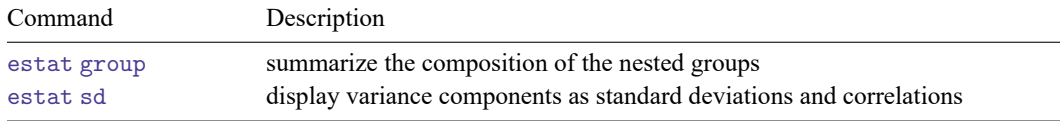

The following standard postestimation commands are also available:

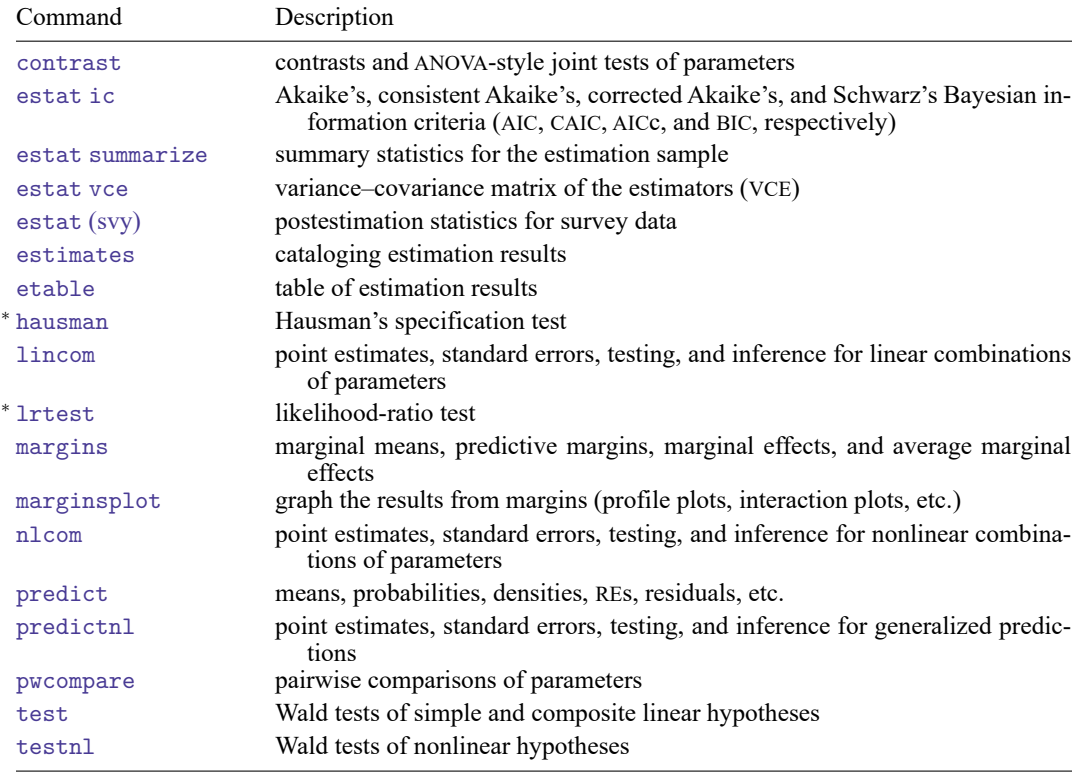

<sup>∗</sup>hausman and lrtest are not appropriate with svy estimation results.

# <span id="page-1-0"></span>**predict**

#### **Description for predict**

predict creates a new variable containing predictions such as mean responses; linear predictions; density and distribution functions; standard errors; and Pearson, deviance, and Anscombe residuals.

#### **Menu for predict**

Statistics > Postestimation

#### **Syntax for predict**

Syntax for obtaining predictions of the outcome and other statistics

```
predict [type ] { stub* | newvarlist } [if ] [in ] [ , statistic options]
```
Syntax for obtaining estimated random effects and their standard errors

```
predict [type ] { stub* | newvarlist } [if ] [in ], reffects [re options]
```
Syntax for obtaining ML scores

predict [*[type](https://www.stata.com/manuals/d.pdf#dDatatypes)* ] { *[stub](https://www.stata.com/manuals/u11.pdf#u11.4varnameandvarlists)*\* | *[newvarlist](https://www.stata.com/manuals/u11.pdf#u11.4varnameandvarlists)* }[*if* ] [*[in](https://www.stata.com/manuals/u11.pdf#u11.1.4inrange)* ], scores

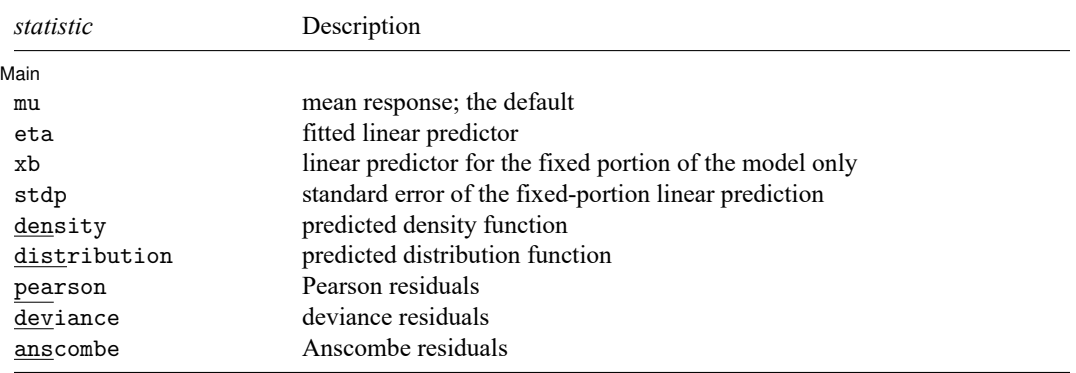

These statistics are available both in and out of sample; type  $predict \dots$  if  $e$  (sample)  $\dots$  if wanted only for the estimation sample.

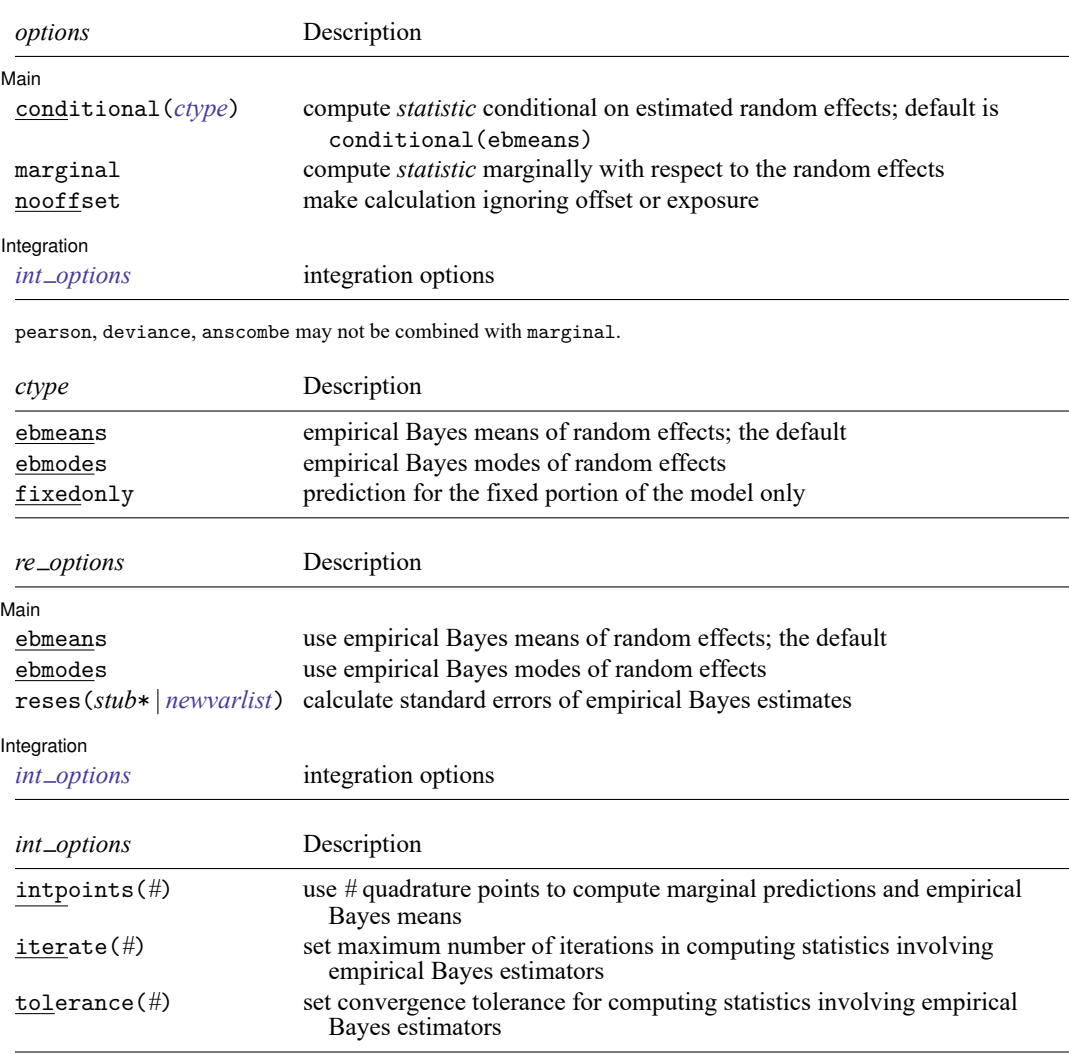

### **Options for predict**

**Main** Main  $\overline{\phantom{a}}$ 

✄

 $\overline{a}$ 

mu, the default, calculates the predicted mean, that is, the predicted number of events.

eta, xb, stdp, density, distribution, pearson, deviance, anscombe, scores, conditional(), marginal, and nooffset; see [ME] **[meglm postestimation](https://www.stata.com/manuals/memeglmpostestimation.pdf#memeglmpostestimation)**.

reffects, ebmeans, ebmodes, and reses(); see [ME] **[meglm postestimation](https://www.stata.com/manuals/memeglmpostestimation.pdf#memeglmpostestimation)**.

**Integration** 

intpoints(), iterate(), and tolerance(); see [ME] **[meglm postestimation](https://www.stata.com/manuals/memeglmpostestimation.pdf#memeglmpostestimation)**.

## <span id="page-3-0"></span>**margins**

#### **Description for margins**

margins estimates margins of response for mean responses and linear predictions.

#### **Menu for margins**

Statistics > Postestimation

#### **Syntax for margins**

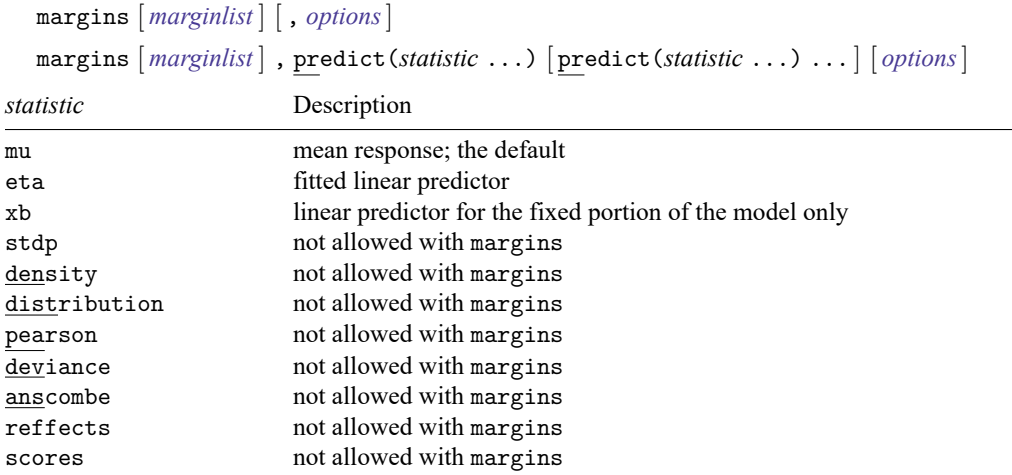

Options conditional(ebmeans) and conditional(ebmodes) are not allowed with margins. Option marginal is assumed where applicable if conditional(fixedonly) is not specified.

Statistics not allowed with margins are functions of stochastic quantities other than e(b).

<span id="page-3-1"></span>For the full syntax, see [R] **[margins](https://www.stata.com/manuals/rmargins.pdf#rmargins)**.

### **Remarks and examples**

Various predictions, statistics, and diagnostic measures are available after fitting a mixed-effects negative binomial model with menbreg. For the most part, calculation centers around obtaining estimates of the subject/group-specific random effects. Random effects are not estimated when the model is fit but instead need to be predicted after estimation.

Here we show a short example of predicted counts and predicted random effects; refer to [ME] **[meglm](https://www.stata.com/manuals/memeglmpostestimation.pdf#memeglmpostestimation) [postestimation](https://www.stata.com/manuals/memeglmpostestimation.pdf#memeglmpostestimation)** for additional examples applicable to mixed-effects generalized linear models.

#### Example 1: Predicting counts and random effects

In [example 2](https://www.stata.com/manuals/memenbreg.pdf#memenbregRemarksandexamplesex2_menbreg) of [ME] **[menbreg](https://www.stata.com/manuals/memenbreg.pdf#memenbreg)**, we modeled the number of deaths among males in nine European nations as a function of exposure to ultraviolet radiation (uv). We used a three-level negative binomial model with random effects at the nation and region levels.

```
. use https://www.stata-press.com/data/r19/melanoma
(Skin cancer (melanoma) data)
. menbreg deaths uv, exposure(expected) || nation: || region:
 (output omitted )
```
We can use predict to obtain the predicted counts as well as the estimates of the random effects at the nation and region levels.

```
. predict mu
(option mu assumed)
(predictions based on fixed effects and posterior means of random effects)
(using 7 quadrature points)
. predict re nat re reg, reffects
(calculating posterior means of random effects)
(using 7 quadrature points)
```
Stata displays a note that the predicted values of mu are based on the posterior means of random effects. You can use option modes to obtain predictions based on the posterior modes of random effects.

Here we list the data for the first nation in the dataset, which happens to be Belgium:

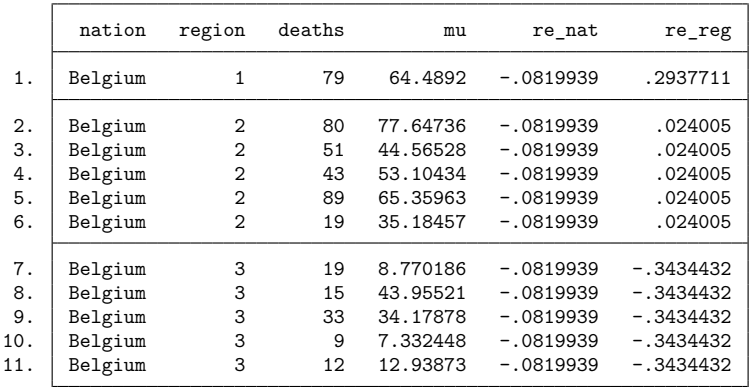

. list nation region deaths mu re\_nat re\_reg if nation==1, sepby(region)

We can see that the predicted random effects at the nation level,  $re\_nat$ , are the same for all the observations. Similarly, the predicted random effects at the region level, re reg, are the same within each region.

### <span id="page-4-0"></span>**Methods and formulas**

<span id="page-4-1"></span>Methods and formulas for predicting random effects and other statistics are given in [Methods](https://www.stata.com/manuals/memeglmpostestimation.pdf#memeglmpostestimationMethodsandformulas) and [formulas](https://www.stata.com/manuals/memeglmpostestimation.pdf#memeglmpostestimationMethodsandformulas) of [ME] **[meglm postestimation](https://www.stata.com/manuals/memeglmpostestimation.pdf#memeglmpostestimation)**.

### **Also see**

[ME] **[menbreg](https://www.stata.com/manuals/memenbreg.pdf#memenbreg)** — Multilevel mixed-effects negative binomial regression

[ME] **[meglm postestimation](https://www.stata.com/manuals/memeglmpostestimation.pdf#memeglmpostestimation)** — Postestimation tools for meglm

**[**U**[\] 20 Estimation and postestimation commands](https://www.stata.com/manuals/u20.pdf#u20Estimationandpostestimationcommands)**

 $\triangleleft$ 

Stata, Stata Press, and Mata are registered trademarks of StataCorp LLC. Stata and Stata Press are registered trademarks with the World Intellectual Property Organization of the United Nations. StataNow and NetCourseNow are trademarks of StataCorp LLC. Other brand and product names are registered trademarks or trademarks of their respective companies. Copyright © 1985–2025 StataCorp LLC, College Station, TX, USA. All rights reserved.

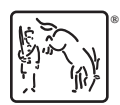

For suggested citations, see the FAQ on [citing Stata documentation.](https://www.stata.com/support/faqs/resources/citing-software-documentation-faqs/)